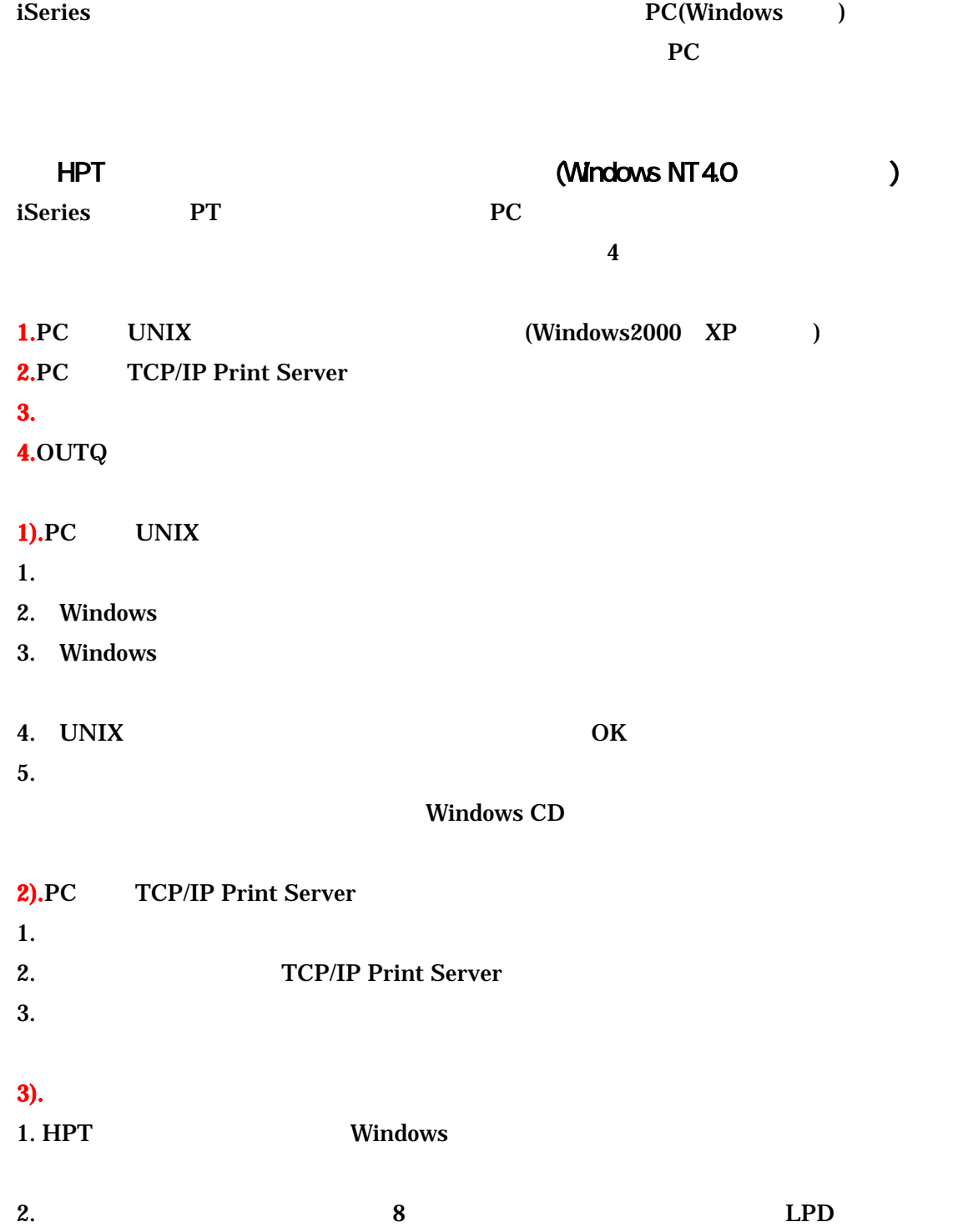

 $3.$ 

## $4)$ .OUTQ

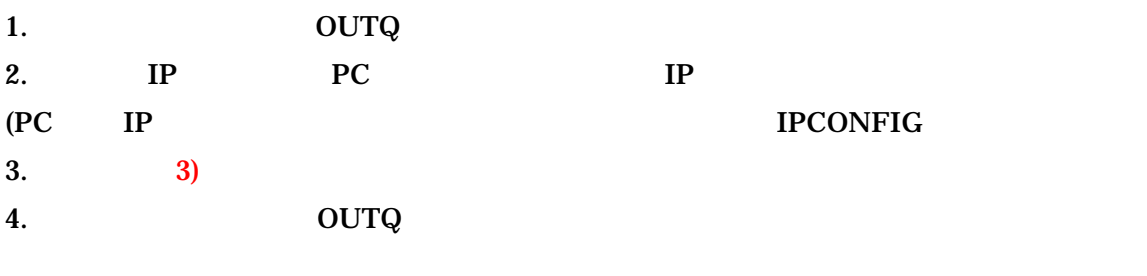

 $5.PC$ 

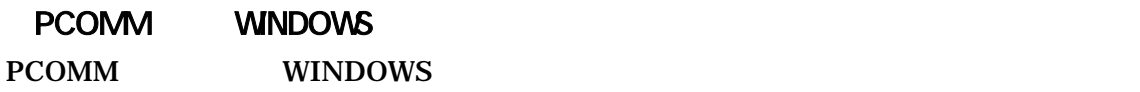

## 1).WINDOWS

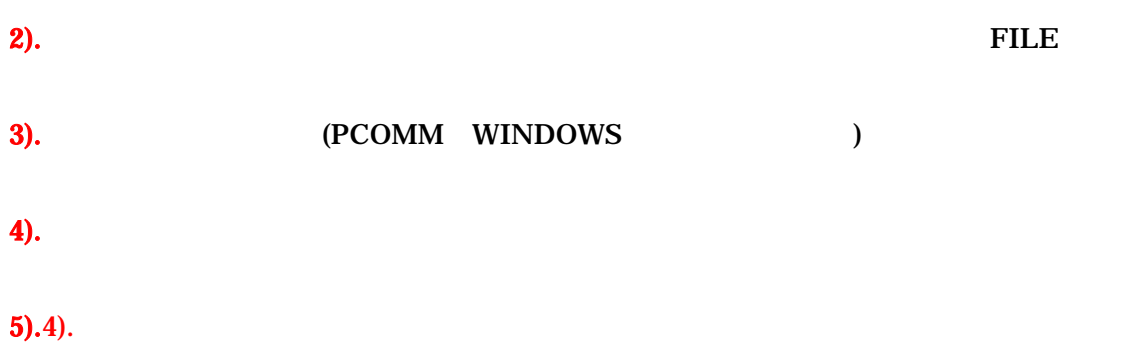